HSLAB Apache Load Simulator Crack Torrent Download For PC

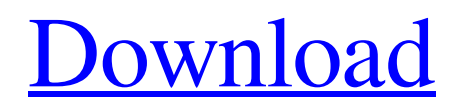

For Linux and Mac OS X This utility simulates traffic on a multiple clients (bind to the same port) to test the performance of a http server. The tool works well for singlethreaded servers running on a single CPU. Multiple-threaded servers (such as apache httpd) will have too much overhead so we only run one thread. For Windows You need to run the program with administrative rights. You may also need to install the %WinDir%\System32 ginx\_proxy.exe program. For the download click here : HSLAB Apache Load Simulator Feature \* High performance. Use A good multithreaded

#### system application to test your web server.  $*$ Low profile. You do not have to download thousands of files and drivers on the client. Just install the exe to your computer and start the program. \* Run multiple clients on a single machine. The Apache Load Simulator will run multiple clients in parallel. \* High precision. The Apache Load Simulator is able to simulate each client packets (Ipv4 and 6) separately.  $*$  Can be used with SSL (HTTPS). \* Created with C++ and multi-threaded. \* Display code statistics. \* Supports Windows, Linux, Mac OS X. HSLAB Apache Load Simulator Shortcut 1) Start your Apache Load Simulator:

%SystemRoot%\system32\apacheno.exe 2)

To start a new Apache Load Simulator, start the program and type the port number: apacheno -port: 3) To stop a Apache Load Simulator, click the red button. HSLAB Apache Load Simulator Requirements Note the Windows version is recommended. HSLAB Apache Load Simulator Installation To install the HSLAB Apache Load Simulator you must have a.Net Framework 4.0 or later version installed. Download it from the following link: To install HSLAB Apache Load Simulator you need to have administrative rights. After installing HSLAB Apache Load Simulator you can use it just by clicking on its executable file. Any feedback is

**HSLAB Apache Load Simulator Crack + Serial Number Full Torrent Free For Windows (April-2022)**

ABOUT HSLAB software is an HSLAB Apache Load Simulator is a small utility designed to give you an impression of how your Apache server works. Also you can test how many requests per second your Apache server is capable of serving. HSLAB Apache Load Simulator is a great way to really put stress on a server. HSLAB Apache Load Simulator runs multiple http clients in parallel, to test the performance of a web server. However unlike most such test clients, it runs in a single process, so it doesn't slow down the client machine. It can be flexible configured to use https clients as well. You can

# benchmark Apache, IIS or any other web server with this HSLAB Apache Load Simulator benchmarking tool. HSLAB Apache Load Simulator Description: HSLAB software is a great tool for High Performance Systems Analysis (HPSA). HSLAB software is an HSLAB Apache Load Simulator is a small utility designed to give you an impression of how your Apache server works. Also you can test how many requests per second your Apache server is capable of serving. HSLAB Apache Load Simulator is a great way to really put stress on a server. HSLAB Apache Load Simulator runs multiple http clients in parallel, to test the performance

of a web server. However unlike most such

test clients, it runs in a single process, so it doesn't slow down the client machine. It can be flexible configured to use https clients as well. You can benchmark Apache, IIS or any other web server with this HSLAB Apache Load Simulator benchmarking tool. HSLAB Apache Load Simulator Description: HSLAB software is a great tool for High Performance Systems Analysis (HPSA). HSLAB software is an HSLAB Weblogic Server is a Weblogic server which is developed using HSLAB software. HSLAB Weblogic Server is an application server which provides the platform to run the applications and web services. It can be configured to use J2EE application server (Weblogic, BEA, etc) or

native Java applications. HSLAB Weblogic Server runs multiple http clients in parallel, to test the performance of a web server. However unlike most such test clients, it runs in a single process, so it doesn't slow down the client machine. It can be flexible configured to use https clients as well. You can benchmark Apache, IIS or any other web server with this HSLAB Weblogic Server benchmarking 09e8f5149f

External-facing website: The website should be live on a publically accessible IP and online. Connected Clients: 0.1 requests/sec - 100 clients 0.5 requests/sec - 100 clients 1.0 requests/sec - 100 clients 2.0 requests/sec - 100 clients 3.0 requests/sec - 100 clients 4.0 requests/sec - 100 clients 5.0 requests/sec - 100 clients Connected Clients with Http 0.1 requests/sec - 100 clients 0.5 requests/sec - 100 clients 1.0 requests/sec - 100 clients 2.0 requests/sec - 100 clients 3.0 requests/sec - 100 clients 4.0 requests/sec - 100 clients 5.0 requests/sec - 100 clients Connected Clients with Https 0.1 requests/sec - 100 clients 0.5

# requests/sec - 100 clients 1.0 requests/sec - 100 clients 2.0 requests/sec - 100 clients 3.0 requests/sec - 100 clients 4.0 requests/sec - 100 clients 5.0 requests/sec - 100 clients Connected Clients with SSL 0.1 requests/sec - 100 clients 0.5 requests/sec - 100 clients 1.0 requests/sec - 100 clients 2.0 requests/sec - 100 clients 3.0 requests/sec - 100 clients 4.0 requests/sec - 100 clients 5.0 requests/sec - 100 clients Reverse Proxy 0.1 requests/sec - 100 clients 0.5 requests/sec - 100 clients 1.0 requests/sec - 100 clients 2.0 requests/sec - 100 clients 3.0 requests/sec - 100 clients 4.0 requests/sec - 100 clients 5.0 requests/sec - 100 clients Special Features: The HSLAB Load Simulator works by polling, to simulate

a visitor. This requires a non-HTTP client to be opened, such as Lynx, wget or curl. The HSLAB Load Simulator is run in a single thread, hence it will not require a server restart. The HSLAB Load Simulator takes only two command line arguments, the port number to connect to and a request rate. The request rate is

**What's New In HSLAB Apache Load Simulator?**

Apache Load Simulator allows you to run a simulated load of clients against your Apache server, allowing you to measure the maximum throughput it can handle. You can also configure it to simulate many clients using different attack vectors (forms, image, video,

software, etc.) HSLAB Apache Load Simulator Features: - Simple http / https support for testing - TCP, HTTPS and SSL Protocol for benchmarking - Client types: Basic (ordinary get, post, puts, etc.), Image (multiple images, mimetypes, audio and video supported), Flash, External (multiple Flash files, audio and video), Custom. - 16 users by default - Configure request concurrency from 1 to 16 - Configure request rate from 1 to 120 requests per second - Dynamic Limiting of maximum concurrent http requests - Automatic restart feature - HSLAB Apache Load Simulator includes some sample configurations System Requirements: Installing and configuring HSLAB Apache

Load Simulator is very easy! This software was tested on Windows XP, Windows 7 and Windows 8. Also you can use it on Mac, Linux and Windows Vista. HSLAB Apache Load Simulator comes with a very simple installation procedure. This benchmarking software uses the system tray icon that appears when you run it. The right click of mouse on this icon allows you to start/stop your Apache Load Simulator benchmarking process. You can also go to the settings from this icon. This software includes a simple setup wizard that allows you to define the maximum number of simultaneous requests that are permitted. You can configure the size of cache used by your Apache Load Simulator

# to create simulated load. HSLAB Apache Load Simulator is an easy to use benchmarking tool, that allows you to quickly and easily set the maximum number of concurrent http requests that you want to run against your Apache server. It comes with an easy-to-use wizard-based setup that will help you to configure every important setup parameter. By default, you can define your Apache server maximum concurrent http requests to be 16, while your simulated clients can be configured to perform up to 120 requests per second. Your Apache Load Simulator benchmarking test will run multiple

clients that will attempt to run http requests at the maximum request rate that you set in the

program. HSLAB Apache Load Simulator Key Features: - you can use it to benchmark Apache server, IIS, Tomcat, lighttpd, nginx, etc. - allows you to measure the maximum throughput your Apache server is capable

**System Requirements For HSLAB Apache Load Simulator:**

Run Time: Around 2.5 hours Pressure: 60 - 80 psi Performance: 30 FPS (Recommended) Instructions: Shake the bottles vigorously and pour out the mixture. Shake the bottle up again, add the fuel and shake again to mix. Pour the mixture into your mixture bottle. The following are optional, but I recommend using them for the following reasons: Setup. You are putting an engine in a car that most people are going to hand install their

#### Related links:

[https://findlocal.online/wp-content/uploads/2022/06/AC3\\_Audio\\_ES\\_Viewer.pdf](https://findlocal.online/wp-content/uploads/2022/06/AC3_Audio_ES_Viewer.pdf) <http://sawkillarmoryllc.com/sazanami-crack-incl-product-key-latest-2022/> <https://nuvocasa.com/wp-content/uploads/2022/06/hamgiav.pdf> [https://mercatoposto.com/wp-](https://mercatoposto.com/wp-content/uploads/2022/06/PortableRDC_Crack___Full_Product_Key_Free_Download_X64_Final_2022.pdf)

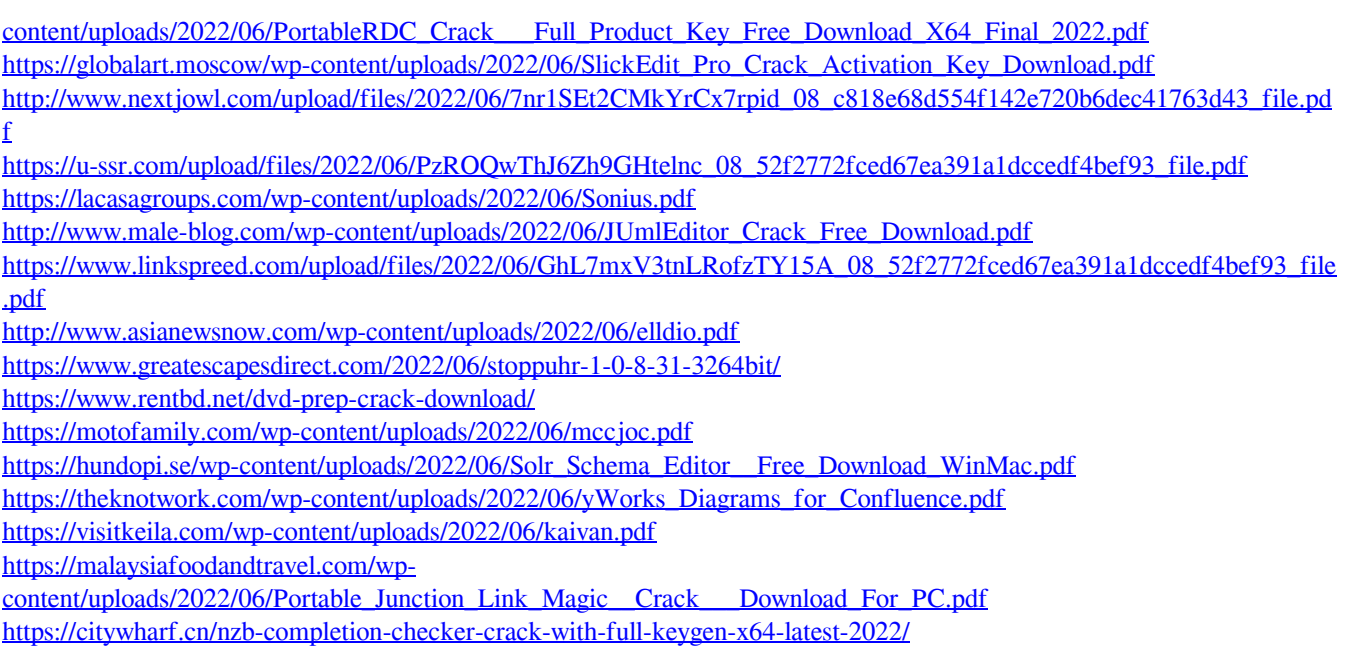

[http://cannabisrepository.com/wp-content/uploads/2022/06/List\\_Of\\_All\\_English\\_Words\\_Database\\_Software.pdf](http://cannabisrepository.com/wp-content/uploads/2022/06/List_Of_All_English_Words_Database_Software.pdf)